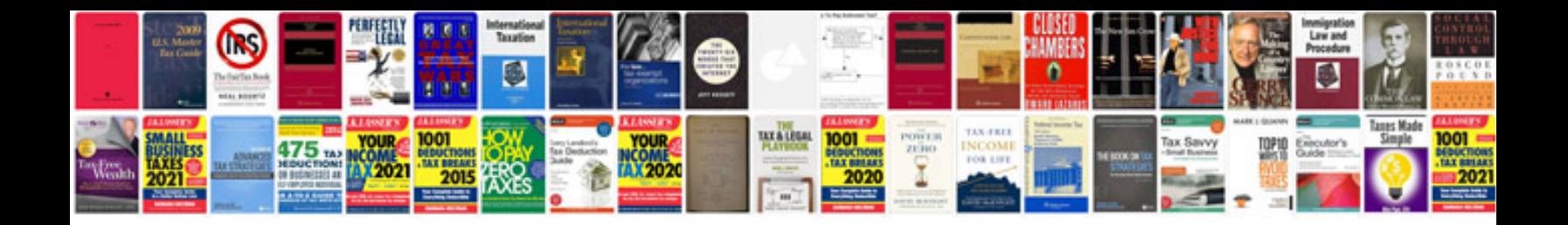

**Software development impact analysis document template**

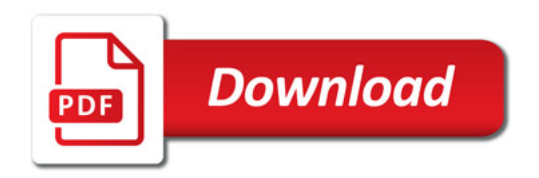

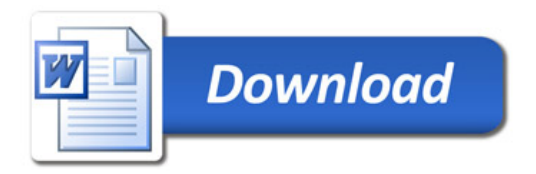